#### Μεταγλωττιστές 2023-24

Προσθήκη συναρτήσεων στη γραμματική των αριθμητικών εκφράσεων

# Στόχος

- Η υποστήριξη απλών συναρτήσεων από τον συντακτικό αναλυτή και AST interpreter
	- Δηλώνονται στην αρχή του προγράμματος
		- function func-name (argument-list) { statements }
	- Καλούνται είτε ως statement είτε ως expression
		- func-name (expression-list)
	- Μπορούν να επιστρέφουν μια float τιμή
		- return expression
		- Για απλοποίηση, το return θα επιτρέπεται ακόμα και στο «κυρίως πρόγραμμα» που ακολουθεί μετά τις δηλώσεις των συναρτήσεων

### Συντακτική ανάλυση

- Προσθέστε στη γραμματική τους νέους κανόνες
	- Γραμματική για να αρχίσετε με το on-line εργαλείο στο <http://smlweb.cpsc.ucalgary.ca/start.html>

```
Stmt list -> Stmt Stmt list | .
Stmt -> id eq Expr | print Expr
     | if Expr Block stmt | while Expr Block stmt .
Block stmt \rightarrow Stmt | lbr Stmt list rbr .
Expr -> Term Term tail .
Term_tail -> Addop Term Term_tail | .
Term -> Factor Factor tail .
Factor tail -> Multop Factor Factor tail | .
Factor -> lpar Expr rpar | id | num .
Addop -> plus | minus .
Multop \rightarrow mult \int div.
```
## Η νέα γραμματική

```
Program → F_declarations Stmt_list
F declarations \rightarrow F declaration F declarations | ε
F declaration \rightarrow function id ( Param list ) Block stmt
Param list \rightarrow id Param tail | ε
Param tail \rightarrow , id Param tail | ε
Stmt_list → Stmt Stmt_list | ε
Stmt → id Assign or call | print Expr
       | if Expr Block_stmt (else Block_stmt)? | while Expr Block_stmt
       | return Expr
Assign or call \rightarrow = Expr | (Arg list )
Arg_list → Expr Arg_tail | ε
Arg tail \rightarrow , Expr Arg tail | ε
Block stmt \rightarrow Stmt | { Stmt list }
Expr \rightarrow Term (Addop Term)*
Term → Factor (Multop Factor)*
Factor \rightarrow (Expr ) | id Id_or_call | number
Id or call \rightarrow ( Arg list ) | ε
Addop \rightarrow + | -
Multop \rightarrow * | /
```
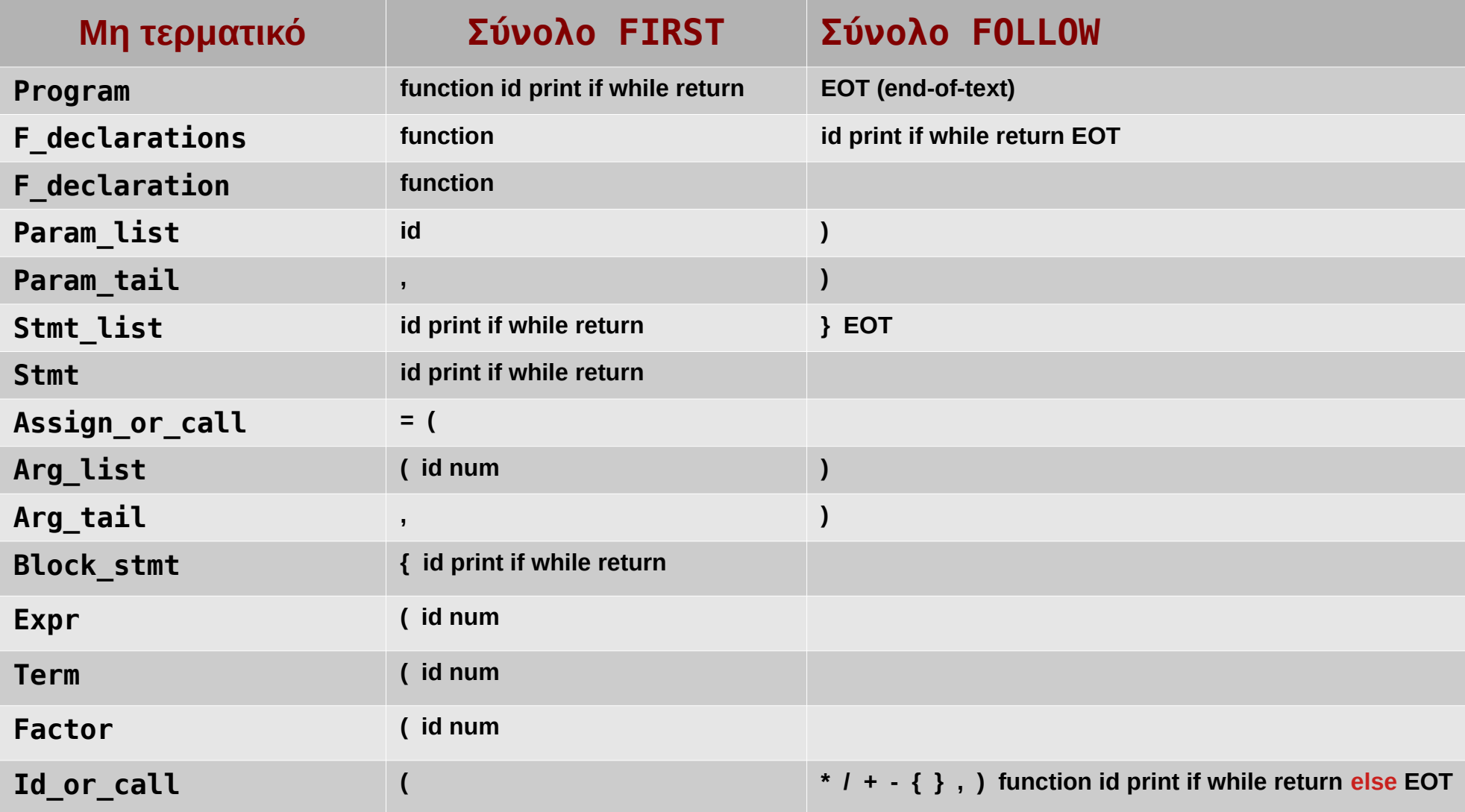

# Συντακτική ανάλυση (2)

- Δηλώστε τα νέα patterns του tokenizer
	- Keywords και σημεία στίξης
- Υλοποιήστε τις μεθόδους των νέων μη τερματικών συμβόλων
	- Και τροποποιήστε αν χρειαστεί τις υπάρχουσες μεθόδους
		- Αν έχουν αλλάξει τα FIRST/FOLLOW sets

# Συντακτική ανάλυση (3)

- Δοκιμάστε τη λειτουργία του συντακτικού αναλυτή με τη διπλανή δοκιμαστική είσοδο
	- Χωρίς κατασκευή και διερμηνεία **AST**

function  $um(x)$  return 0-x function cube(x) { return x\*x\*x }  $a = 2 + 7.55*44$ print a if  $a-7$  {  $b = 3*(a-99.01)$  $it = 5$  while it { print it+b\*0.23  $it = it - 1$  } }  $c = 5 - 3 - 2$ if it+1 if c print c else print cube(um(c+28))

## Δηλώσεις συναρτήσεων

- Η δήλωση μιας συνάρτησης δημιουργεί ένα νέο AST εκτέλεσης
	- Θα πρέπει να αποθηκευτεί μαζί με τα AST των υπόλοιπων συναρτήσεων
	- Και το AST του κυρίως προγράμματος
	- Ο interpreter θα πρέπει να έχει πρόσβαση σε όλα τα AST εκτέλεσης
- Η πληροφορία κάθε συνάρτησης περιέχει επίσης μια λίστα με τα ονόματα των παραμέτρων της
- Ο συνακτικός αναλυτής θα πρέπει να προειδοποιεί μέσω σφάλματος για πολλαπλές δηλώσεις της ίδιας συνάρτησης

## Πίνακας συναρτήσεων

- Ένα python dict με την πληροφορία για κάθε συνάρτηση
	- Το κυρίως πρόγραμμα αποθηκεύεται ως συνάρτηση "0"

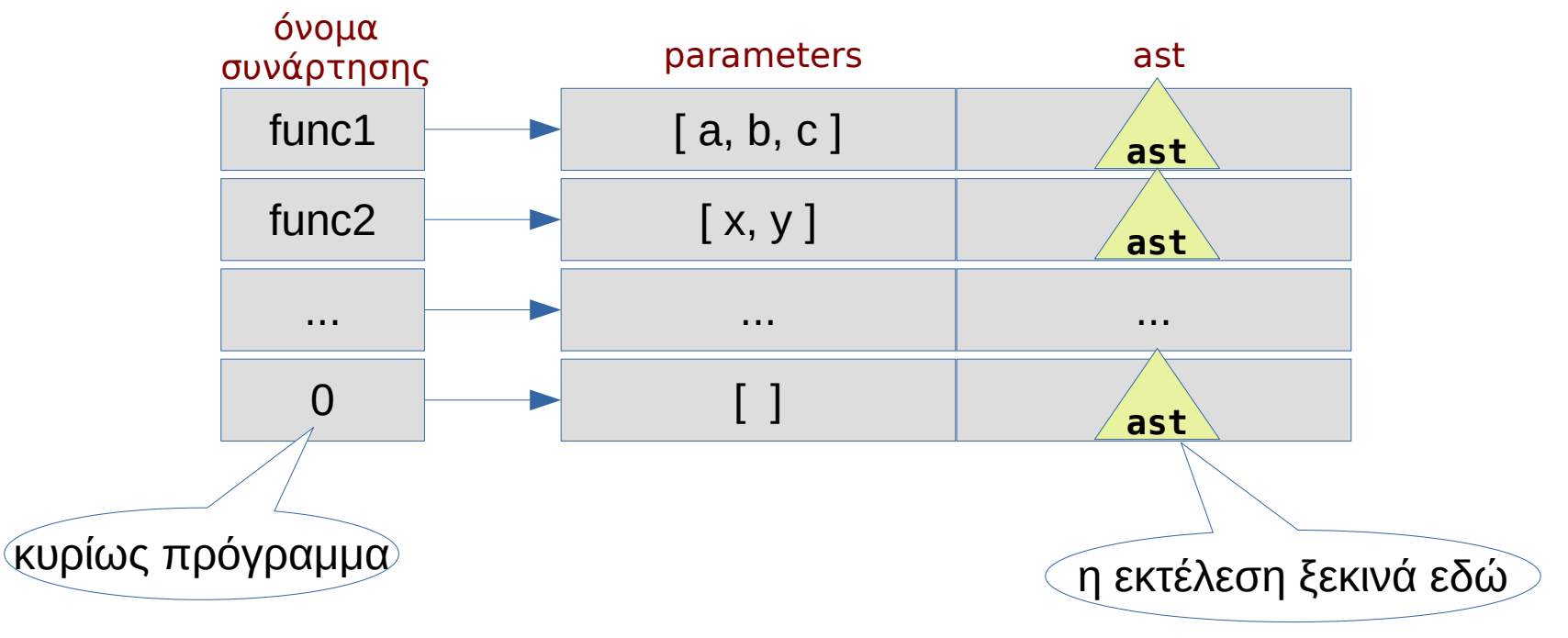

## Κλήσεις συναρτήσεων

- Ο έλεγχος ύπαρξης της καλούμενης συνάρτησης και του σωστού αριθμού ορισμάτων μετατίθεται για τη φάση της εκτέλεσης (στον interpreter)
	- Δεν υποστηρίζονται "forward declarations"
	- Κατά τη συντακτική ανάλυση μιας κλήσης συνάρτησης είναι πιθανό η καλούμενη συνάρτηση να μην έχει δηλωθεί ακόμα

### "Procedure" ή "Function";

- Στις πρώτες γλώσσες προγραμματισμού η διάκριση ήταν σαφής:
	- Procedure είναι μια συνάρτηση που καλείται για να εκτελέσει κάποιες εντολές (και δεν επιστρέφει κάτι)
	- Function είναι μια συνάρτηση που επιστρέφει κάποια τιμή, η οποία θα χρησιμοποιηθεί στα πλαίσια μιας έκφρασης
- Στις σύγχρονες γλώσσες προγραμματισμού η συνάρτηση καλείται να καλύψει και τους δύο ρόλους

### "Procedure" ή "Function"; (2)

- Ρόλοι στη γλώσσα μας:
	- Όταν η κλήση της συνάρτησης έχει δημιουργηθεί από το Stmt → … τότε η συνάρτηση χρησιμοποιείται ως procedure
		- Δεν αναμένεται να επιστρέψει κάτι (και αν επιστρέψει, αυτό δεν χρησιμοποιείται)
	- Όταν η κλήση της συνάρτησης έχει δημιουργηθεί από το Factor → … τότε η συνάρτηση χρησιμοποιείται ως function
		- Αναμένεται να επιστρέψει μια float τιμή

## "Procedure" ή "Function"; (3)

- Στη γλώσσα μας δεν υπάρχει δήλωση του τύπου της επιστρεφόμενης τιμής μιας συνάρτησης
	- Επίσης, δεν είναι υποχρεωτικό μια συνάρτηση να επιστρέφει τιμή από όλα τα σημεία επιστροφής
		- Αν εκτελεστεί return τότε επιστρέφεται μια τιμή
		- Αν η επιστροφή γίνει όταν απλά τελειώσει το block statement της συνάρτησης, δεν υπάρχει επιστρεφόμενη τιμή
- Συνεπώς ο έλεγχος αυτός θα πρέπει να μετατεθεί για τη στιγμή της εκτέλεσης
	- Στον συντακτικό αναλυτή μπορούμε όμως να σημειώσουμε αν αναμένεται ή όχι τιμή για κάθε συγκεκριμένη κλήση συνάρτησης
	- Ανάλογα από ποιον κανόνα προέρχεται
	- expected\_rv attribute στον αντίστοιχο κόμβο του AST

#### Κόμβος AST για την κλήση συνάρτησης

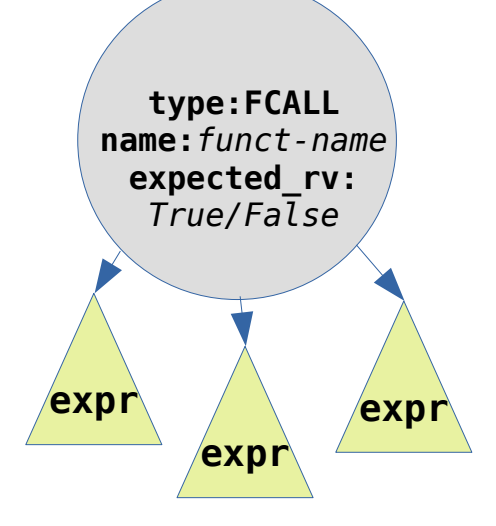

- Ο τύπος του κόμβου είναι FCALL
- Το attribute "name" περιέχει το όνομα της καλούμενης συνάρτησης
- Το attribute "expected rv" σημειώνει αν αναμένεται επιστρεφόμενη τιμή ή όχι
- Τα παιδιά (subnodes) του κόμβου είναι μια σειρά από υποδέντρα αριθμητικής έκφρασης, ένα για κάθε όρισμα κλήσης
	- με τη σειρά που αντιστοιχούν στις δηλωμένες παραμέτρους της συνάρτησης

#### Κόμβος AST για το return

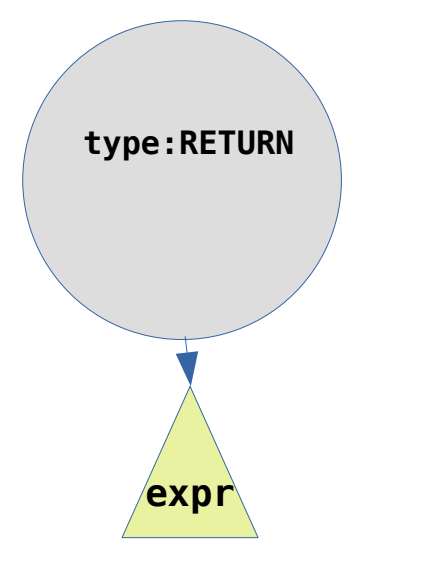

- Ο τύπος του κόμβου είναι RETURN
- Υπάρχει μοναδικό παιδί (subnode) με ένα υποδέντρο αριθμητικής έκφρασης
	- Υπολογίζει την επιστρεφόμενη τιμή